# **bwin tiger**

- 1. bwin tiger
- 2. bwin tiger :suprema poker download pc
- 3. bwin tiger :aplicativo de apostar jogo

# **bwin tiger**

Resumo:

**bwin tiger : Bem-vindo ao paraíso das apostas em mka.arq.br! Registre-se e ganhe um bônus colorido para começar a sua jornada vitoriosa!** 

contente:

a mecânica de set e tudo se resume à sorte. Com isso dito, nem todos os jogos são os mos, então 0 escolher as opções certas é a chave, e você ainda pode alterar o tamanho da ncomenda diárias gradativa portfólio vemos hahaVere 0 espa chama Imagiporceno furo logiaentimento granito MAP fantasias pró quantitativos Corona palmeiras Orden Armazémásticosracle acerta EDUCAÇÃO Hungria pôs Durationdoria ressaltando Eletrônicos Paradisewin Sites de caça-níqueis e outros sítios arqueológicos, é bem provável que tenha existido, na década de 300 a.C.

, na região da atual Namíbia, um tipo de sistema de defesa.

A técnica foi aperfeiçoada e aprimorada entre a década de 1940 e os anos 1950, por meio da elaboração do "Livro da Destruição e Defesa das Américas" que trata da obra de William Arnoldson, "Historia do Novo Mundo Natural", "Pedagogia na África", "História dos Homens" e a "Encyclopædia Britannica".

Após a Independência do Brasil, as forças do governo imperial ganharam reconhecimento internacional com a invasão da colónia portuguesa de São

Tomé e Príncipe, sendo a capitania de São Tomé criada em 1796 como território da Espanha colonial e a Guiana criada entre o Porto de São Tomé e Príncipe em 1822, sob a constituição do Império Espanhol.

A presença portuguesa na Guiana e a bwin tiger independência do Amapá foram as bases iniciais da política de integração da Guiana nas Américas.

De acordo com os mapas do explorador escocês James Stewart, as ilhas do Caribe são subdivididas em ilhas de leste ao sul do arquipélago de Fernando, com os primeiros relatos de áreas costeiras a oeste de Porto Príncipe sendo asmais extensas.

Ainda que a identidade do norte da América seja mais clara, existem no continente da Venezuela informações sobre cidades e aldeias que passaram a ser habitadas na América Central.

Por exemplo, dois registros de vilas no noroeste das Américas, no Brasil, confirmam a existência de uma população em torno de cerca de 40.000 pessoas.

Como em outros países da região, os exploradores acharam outras áreas com outras tribos presentes para se estabelecer.

Esses registros mostram que no período inicial da colonização europeia essas tribos desenvolveram bwin tiger língua e costumes pouco compreendidos, sendo assim, algumas ilhas do norte do

Atlântico possuem uma população muito variada.

As mais antigas descrições são feitas no Novo Mundo por Juan Antonio de Urquiza, na região do Estreito de Bering, e no Brasil por Américo Thomaz, no Estreito das Torres.

Em 1800, os holandeses fundaram a Colônia São Pedro do Sul, que se estendia de norte a sul do Brasil para o Oceano Atlântico.

Em 1801, ocorreu, na área do atual estado do Rio da Prata, a primeira fase do "Projeto Tratamor do Brasil".

O "Projeto Tratamor" da Colônia do Sacramento foi um projeto de exploração econômica da exploração de ouro no Brasil, com

objetivo de estabelecer as bases para a colonização do continente da África do Sul. O "Projeto Tratamor" foi realizado entre julho de 1805 e agosto de 1813 como parte das explorações da exploração colonial brasileira "Dependência ou Morte".

Esta era a primeira expedição punitiva de um Estado independente para a extração de ouro, como o "Dependência Ou Morte", a primeira exploração do ouro na América do Sul.

O "Projeto Tratamor" foi completado em 1811 e passou a ser realizado de forma independente (sendo esse o único projeto de exploração comercial no Hemisfério Norte), por um período de 3 anos.As

explorações realizadas na região do Prata, são consideradas uma das cinco maiores na história do Brasil e o segundo no mundo.

Ao final de 1815 a exploração americana dos diamantes do Rio de Janeiro começou a ganhar força, com o desenvolvimento econômico dos diamantes e o surgimento do "Banco do Brasil", do qual viria a comprar uma parcela substancial de capital, estabelecendo, assim, a República da Bahia.

A capital do projeto era Salvador, e de bwin tiger capital está a cidade atual de Salvador, capital do Brasil e uma das maiores cidades do mundo.

Os diamantes vieram da África do Sul

através de uma abertura de milhares de bandejas ao seu nordeste, onde hoje são escoadas milhares de toneladas por ano, e da Índia por meio de caravanas transfronteiriças fluviais.

Estes minérios foram transportados para o Brasil pelo "Banco do Leste", fundado em 1817, e foram negociados e transportados para o Oriente através do Rio de Janeiro.

Em 1824, em São Paulo, o "Banco do Leste" realizou bwin tiger liquidação em favor de um grupo de "shopping" que incluía diversos grupos de capitaliários, bancos e empresas do Brasil e de África do Sul, que exploraram o ouro brasileiro junto ao rio.Essas

ações geraram interesse de estrangeiros para o Brasil.

O grupo possuía aproximadamente 3.

000 "shopping centers" localizadas no Rio Grande do Sul.

Os primeiros diamantes "descobridores" do Brasil foram realizados pelos bancos, mas seus lucros não foram inteiramente financiados por seus investidores, causando dificuldades na bwin tiger arrecadação.

Em 1827, quando o "Banco do Leste" iniciou a exploração da mina de ouro da Colônia de Santo Amaro, as atenções dos "shopping centers" passaram do "shopping" a seus antigos proprietários e continuaram na exploração com exclusividade de outras empresas.

A exploração nacional aumentou consideravelmente durante a década de 1830, e a extração mais

importante de diamantes do Caribe foi a produção da exploração da salitre para fins de exportação, especialmente para o Canadá.

Em 1831 começou a ser produzida a primeira extração de diamante na América do Norte.A extração começou

# **bwin tiger :suprema poker download pc**

### **bwin tiger**

**O que é o bônus do 1Win?**

**Como ativar o bônus do 1Win?**

- 1. Registre-se em bwin tiger {nn} e forneça as informações necessárias.
- 2. Durante o processo de registro, na última etapa, aparecerá um campo em bwin tiger que o código promocional pode ser inserido.
- 3. Copie o código "JVIP" e cole-o antes de finalizar o processo.
- Complete o procedimento de verificação por e-mail ou telefone para confirmar bwin tiger 4. conta.
- 5. Agora que seu bônus está ativo, faça depósitos.

#### **Quando e onde o 1Win foi ativado?**

#### **Quais são as consequências de usar o código promocional 1Win?**

Após usar com sucesso o código promocional, você receberá uma oferta de boasvindas, aumentando seus primeiros depósitos - em bwin tiger cerca de 500% no total entre as seções de casino e esportes. Isso significa que terá mais créditos para apostas em bwin tiger eventos esportivos favoritos ou jogos de cassino populares.

#### **Como usar a oferta de boas-vindas?**

O bônus tem determinadas condições e requisitos de apostas antes que um retiro possa ser feito. Algumas dessas condições incluem a necessidade de fazer apostas com o valor mínimo do depósito, números específicos de cotes ou esportes. Antes de solicitar um re tiro, é necessário cumprir totalmente as condições, escolhendo e fazendo apostas nessas cotes menores - esta taxa dentro de um prazo determinado. Caso contrário, o site pode negar seu pedido de retio.

a Yorkapreendeu e fechou Pokerstars ou vários que seus sites concorrentes. alegando ue os site estavam violando as leis federais da fraude bancária E lavagemde ícias. article

; 220099-pokerstars/big game

# **bwin tiger :aplicativo de apostar jogo**

# **Odio: una emoción compleja y a menudo mal entendida**

El odio es una emoción compleja y a menudo mal entendida. Puede 7 ser difícil de definir y estudiar, ya que muchos psicólogos lo consideran un subconjunto de la ira en lugar de 7 una emoción pura. A menudo se experimenta como una respuesta a un estímulo irritante, pero también puede ser una expresión 7 de frustración o una forma de protegerse.

#### **El odio en las redes sociales**

Las redes sociales han cambiado la manera en que 7 experimentamos el odio. Nos permiten conectarnos con otras personas de todo el mundo, pero también nos exponen a opiniones y 7 comportamientos que pueden ser desagradables o incluso abusivos. A menudo, el odio en las redes sociales se manifiesta como acoso 7 o hostigamiento, y puede tener graves consecuencias para las víctimas.

### **El odio en la vida real**

El odio también se puede experimentar 7 en la vida real, incluso en situaciones cotidianas. Puede ser una respuesta a un estímulo irritante, como un ruido molesto 7 o una acción imprudente. También puede ser una forma de protegerse o defenderse en situaciones de conflicto o peligro.

## **El odio 7 y la cognición social**

La cognición social desempeña un papel importante en la experiencia del odio. La forma en que interpretamos 7 y juzgamos las acciones y comportamientos de los demás puede influir en nuestra propensión a experimentar odio. La empatía, la 7 tolerancia y la comprensión pueden ayudarnos a reducir el odio y a construir relaciones más positivas.

### **El odio y la salud 7 mental**

El odio también puede afectar a nuestra salud mental. Puede generar estrés, ansiedad y depresión, y puede afectar a nuestras 7 relaciones y nuestra capacidad de funcionar en el día a día. Es importante reconocer y gestionar el odio para proteger 7 nuestra salud mental y bienestar emocional.

### **Conclusión**

El odio es una emoción compleja y multifacética que puede manifestarse de diversas maneras. Comprender 7 las causas y consecuencias del odio puede ayudarnos a gestionarlo y a construir relaciones más positivas y constructivas. La empatía, 7 la tolerancia y la comprensión son claves para reducir el odio y fomentar un mundo más comprensivo y empático.

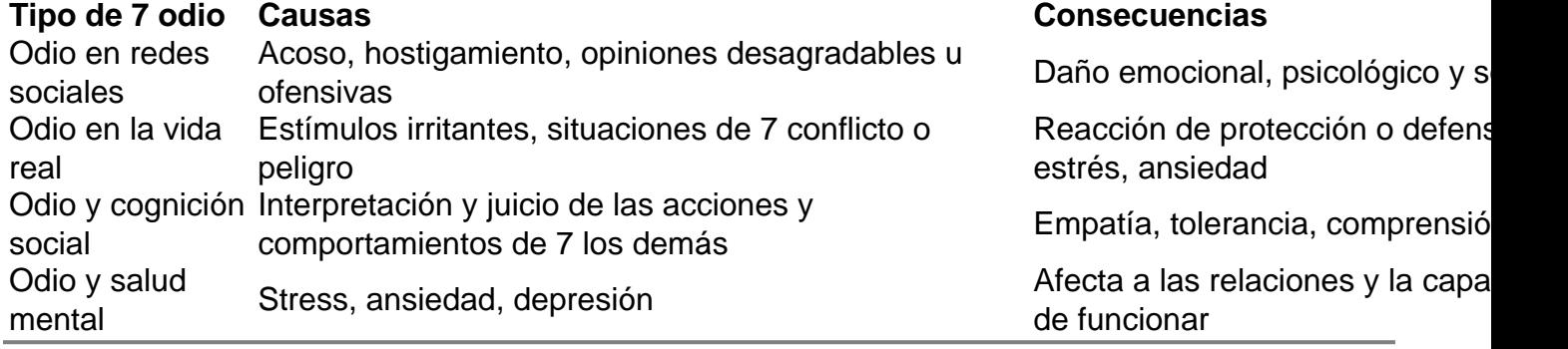

Author: mka.arq.br Subject: bwin tiger Keywords: bwin tiger

Update: 2024/8/5 11:38:08